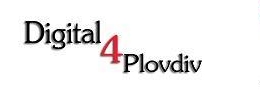

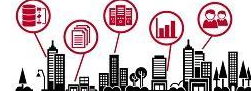

# **On-Page SEO → стандарти 2016 Техническа оптимизация**

**24.11.2016г. Никола Минков**

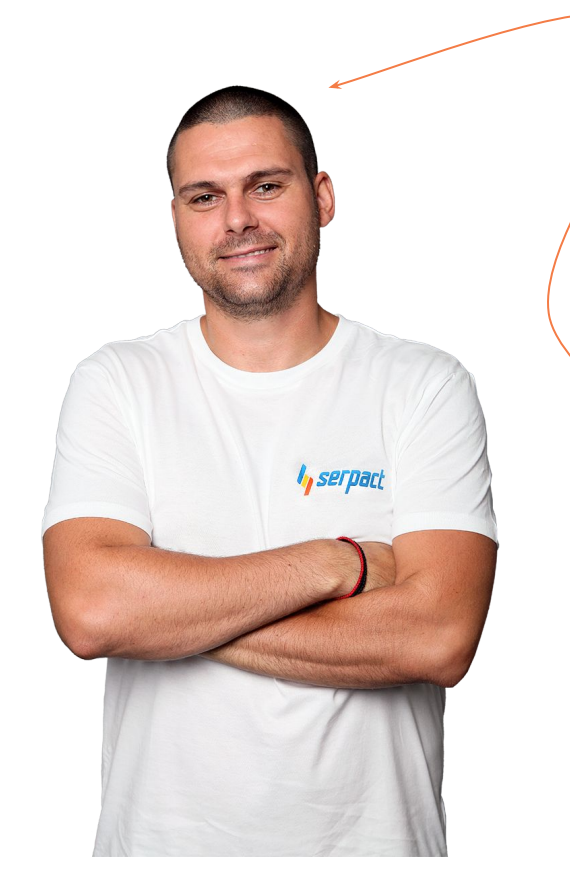

- **1.** Бивш футболист (не от най-добрите)
- **2.** Бивш клиент на SEO агенция (не от най-послушните)
- **3.** Самоубийствена оптимизация (сам 2 години → фалит)
- **4.** Сертифициран за Google AdWords (5), Google Analytics (1), Google дигитален гараж (1), Bing (1), seocertification.org (1), Inbound (3) и DoubleClick (1);
- **5.** Собственик на SEO Агенция Serpact serpact.com | serpact.bg | serpact.co.uk

Digital

Plovdiv

- **6.** SEO експерт по On-Page SEO и Off-Page SEO с над 5 годишен опит
- **7.** Малък екип (4 човека) ≈ малко клиенти (избираме си ги) ≈ доволни клиенти
	- (специално внимание ≈ познаваме бизнеса им)

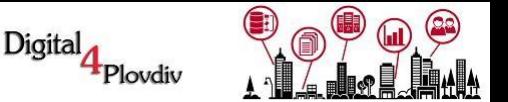

**1. Page Speed - скорост на уеб сайта**

#### *Ако Amazon зареждаше с 1 секунда по-бавно, щяха да губят около \$1.5 милиард годишно!*

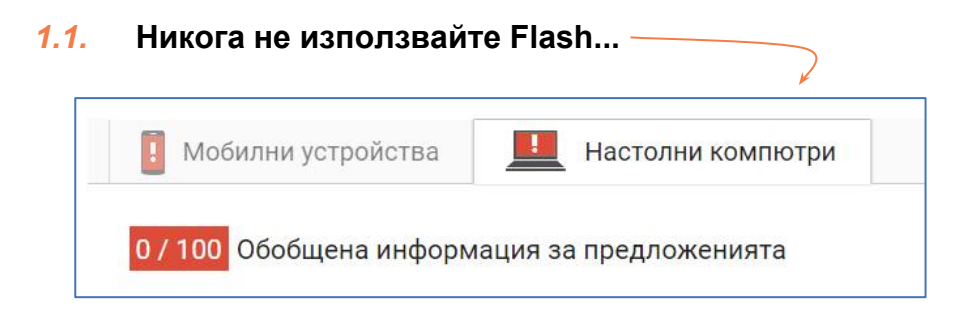

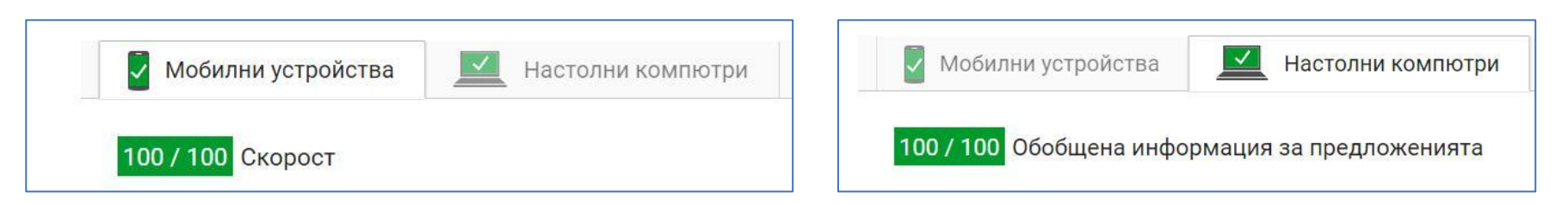

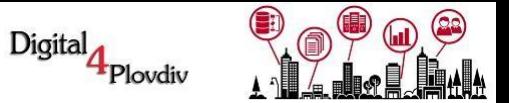

- **1. Page Speed скорост на уеб сайта**
- *1.3.* **Големината на снимките е от значение.**

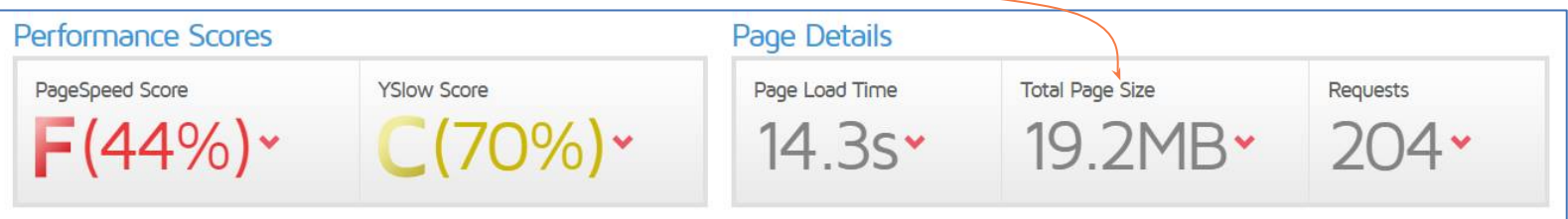

**Оптимизирайте големината на изображенията:**

- Ръчно
- Чрез инструмент като *goo.gl/4rnfKS*
- Изтеглете ги направо от *goo.gl/i1NIMO* → след тест на уеб сайта
- Не забравяйте, че снимките продават

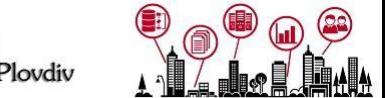

## **1. Page Speed - скорост на уеб сайта**

- *1.4.* Давайте предимство на видимото съдържание
- *1.5.* Избягвайте пренасочвания от целевите страници (редиректи)
- *1.6.* HTML, CSS, JavasScript кода на страницата
	- WordPress теми (примерно)  $\rightarrow$  билдъри.
	- CSS3 в комбинация с HTML5 (ако може)
	- Отлагане / Асинхронно / Дифърване зареждане на JavaScript
	- Custom тема (ръчно написана за вас)
	- Ако можете CSS, JavaScript :
		- Да се зарежда асинхронно
		- Да се свали в footer на уеб сайта, но..

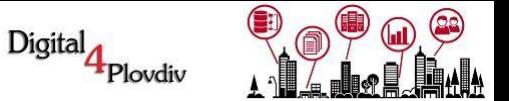

#### **1. Page Speed - скорост на уеб сайта**

- *1.8.* Намалете времето на реакция на сървъра (избор на добър хостинг не точно)
- *1.9.* Активирайте компресирането на уеб сайта Gzip
- *1.10.* Възползвайте се от кеширането на браузъра
- *1.11.* Външни източници → Facebook, Google Analytics, Youtube и други..

*С какво да тестваме:*

- ➔*Google Page Speed Insights → https://goo.gl/Dg3zyq*
- ➔*GT Metrix → goo.gl/MoqkTu*
- ➔*Pingdom → goo.gl/VLMpc5*
- ➔*Web Page Test → goo.gl/PnQCiy*
- ➔*Yellow Lab → goo.gl/JfaiPQ*

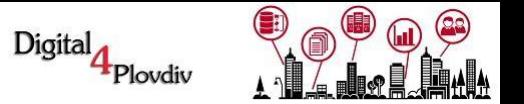

## **2. TTFB (time to first byte)**

*2.1* Показателят TTFB улавя колко време е необходимо Вашият браузър да получи първия байт на отговор от страна на уеб сървър, когато поиска даден уебсайт URL.

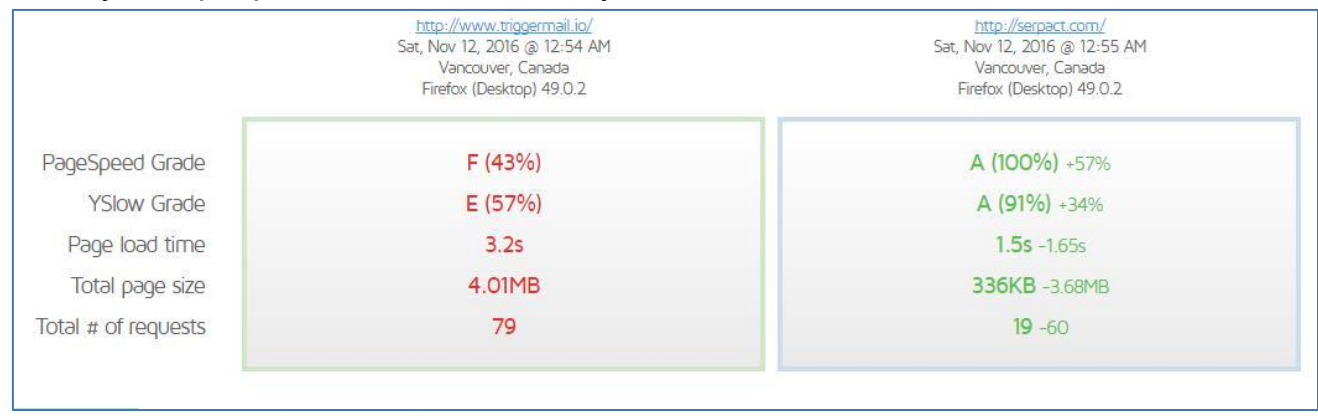

*2.3* По-бавен уеб сайт, по-добър TTFB. Ключово решение - *goo.gl/cuSgSQ* → \$ ← подарък

#### Waterfall Comparison ?

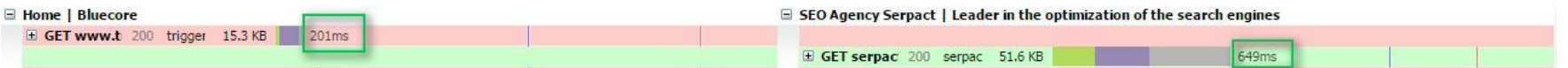

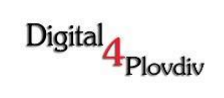

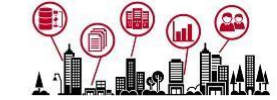

## **3. Schema.org → Рецепта \*/Глобално**

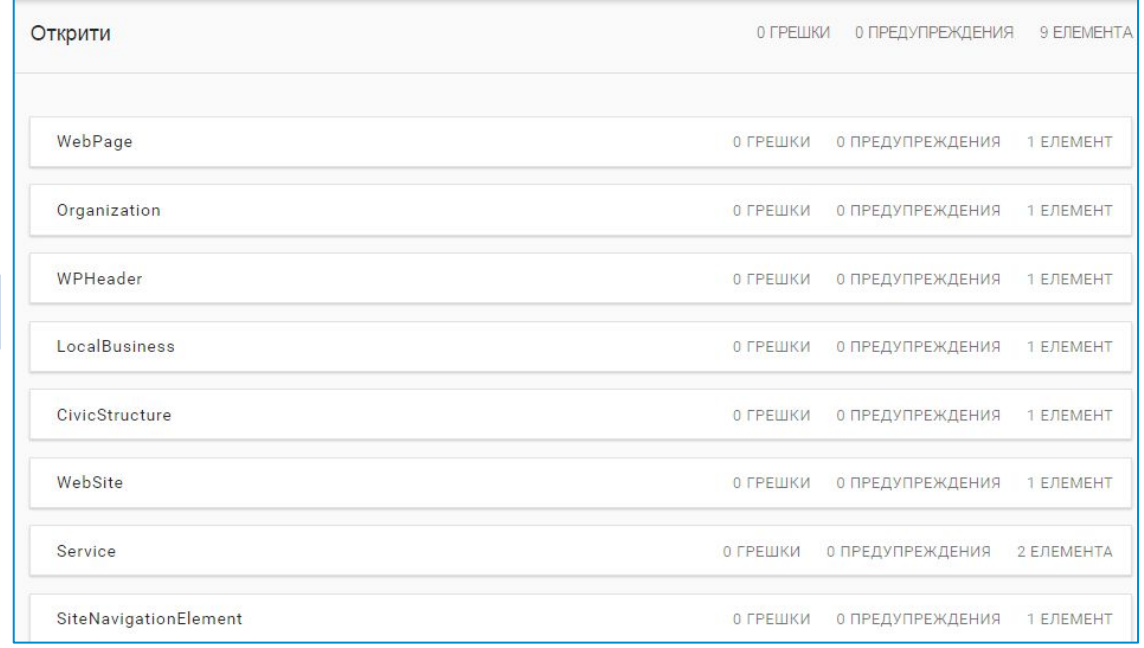

*3.1*

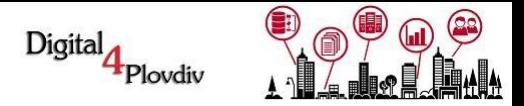

## **3. Schema.org → Рецепта \*/Web Page и \*/Organization**

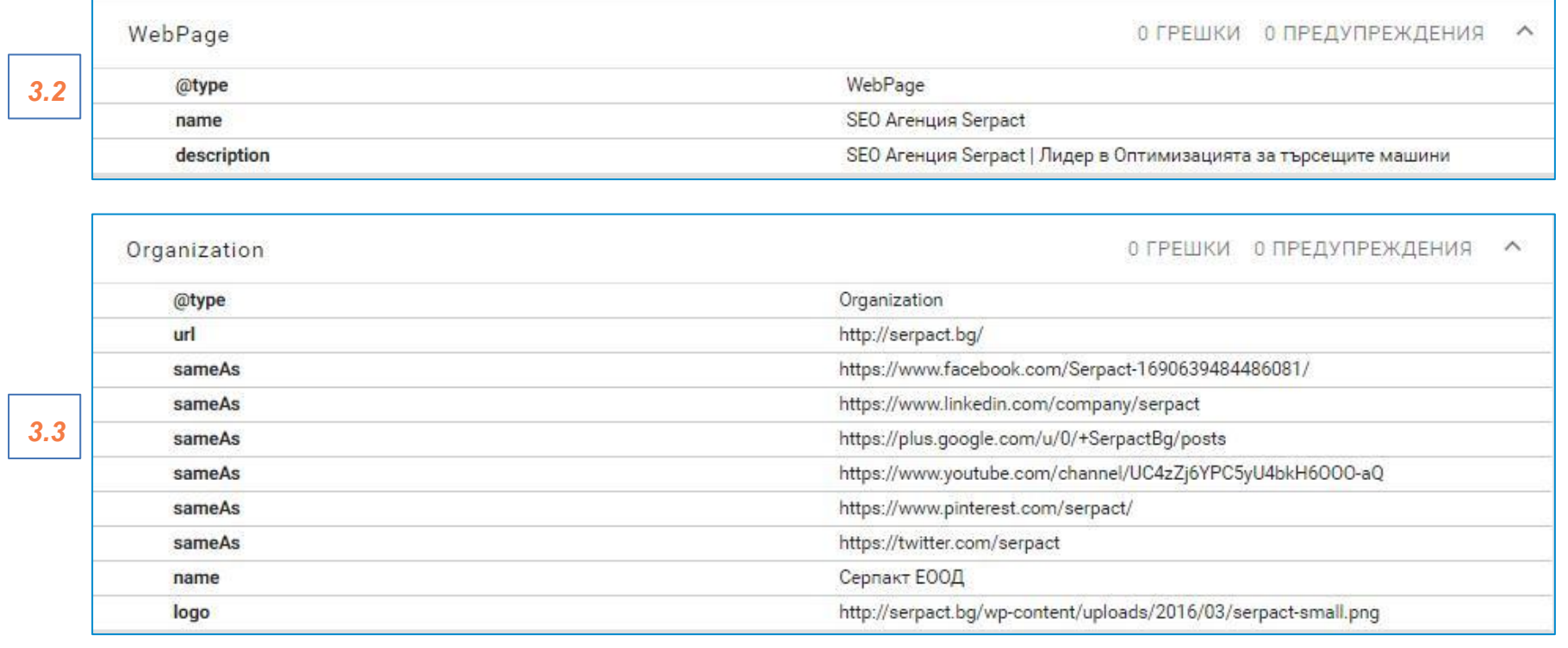

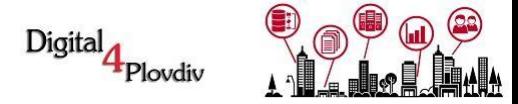

## **3. Schema.org → Рецепта \*/WPHeader и \*/WebSite**

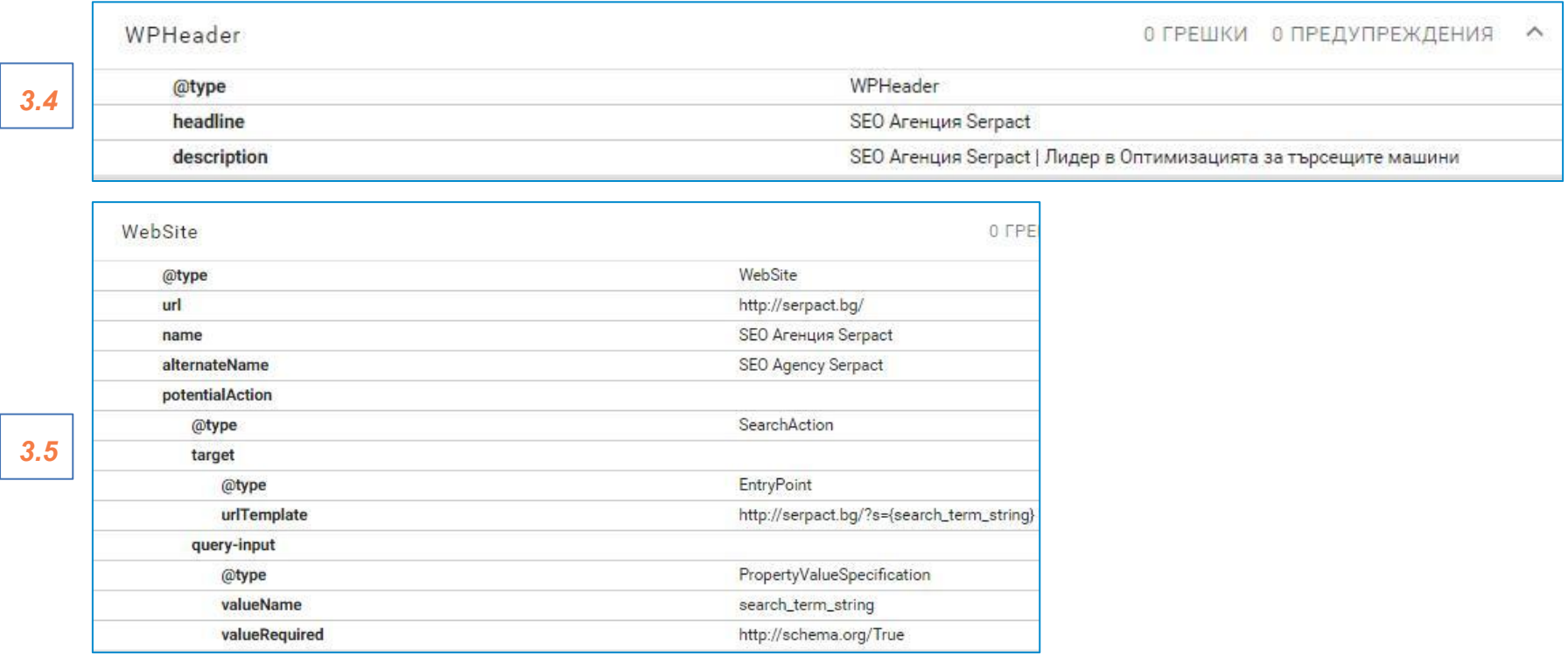

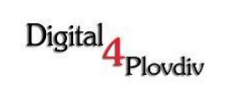

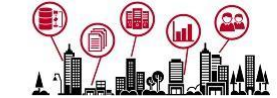

## **3. Schema.org → Рецепта \*/Article**

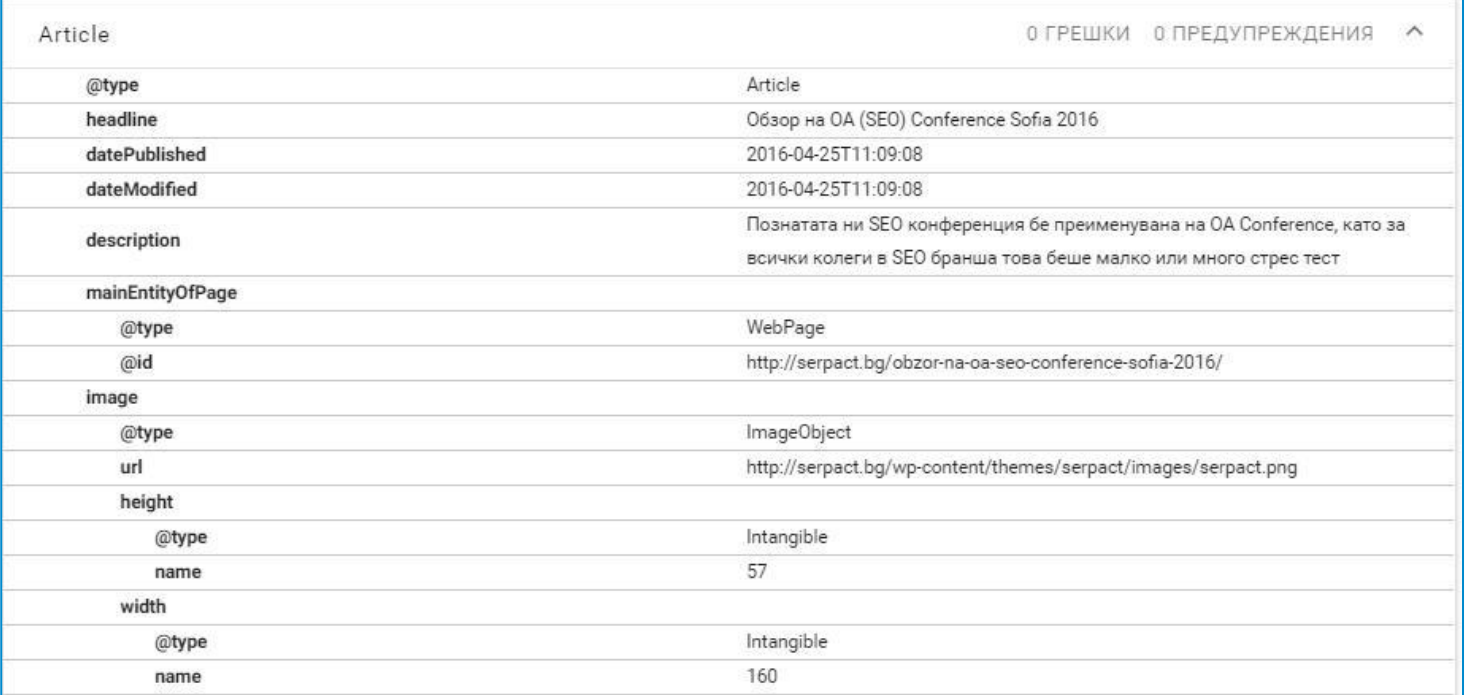

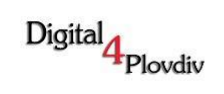

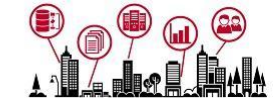

## **3. Schema.org → Рецепта \*/Article2**

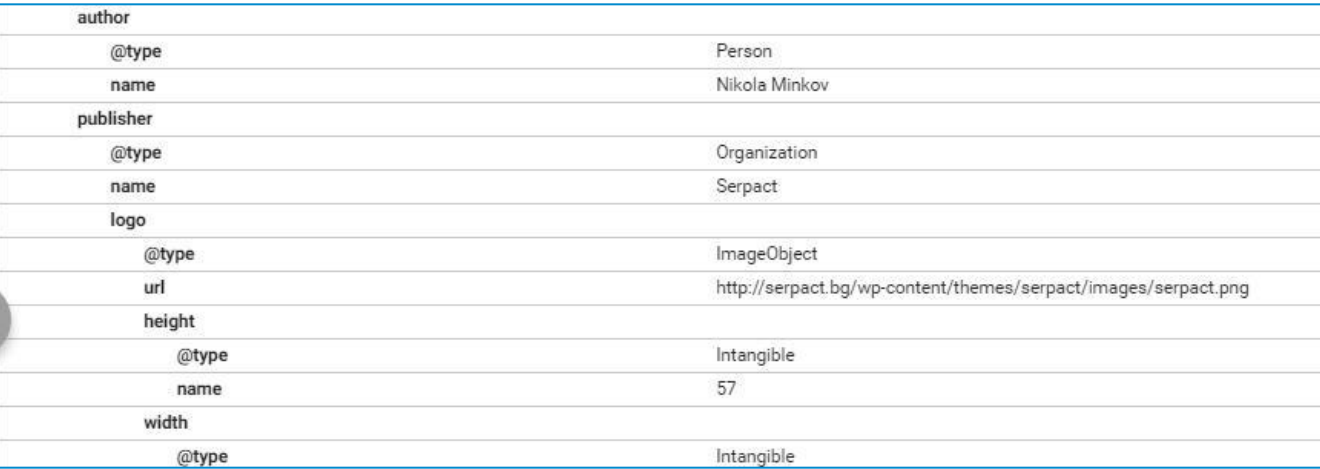

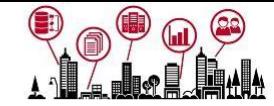

## **3. Schema.org → Рецепта \*/LocalBusiness**

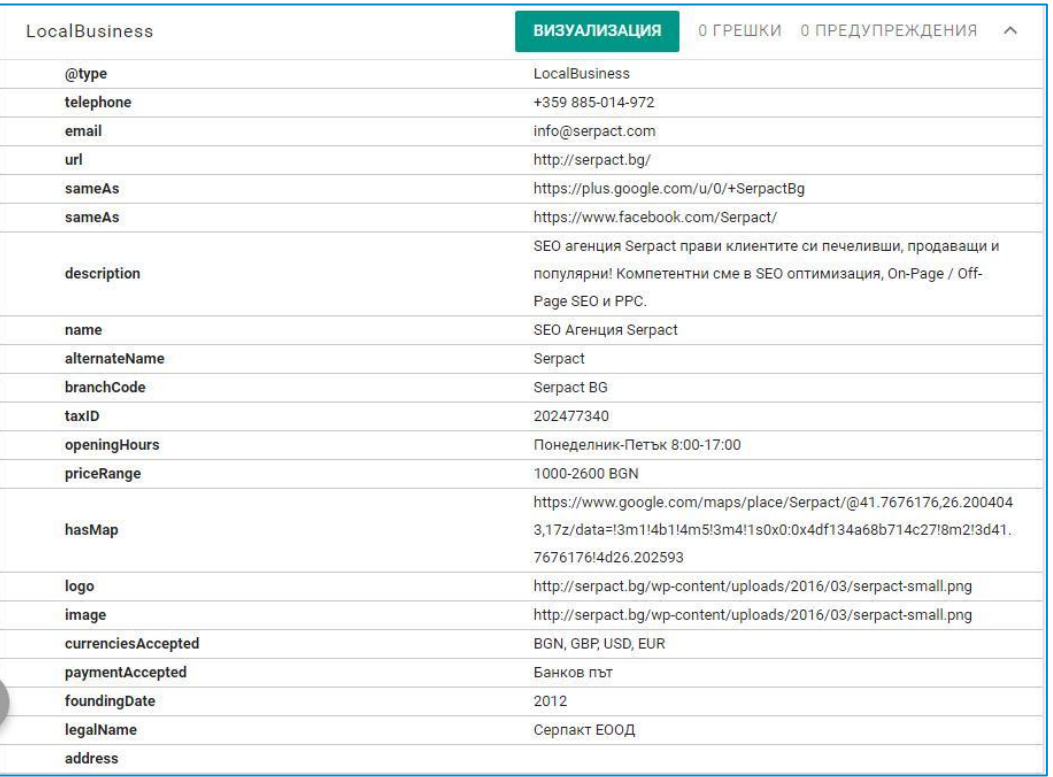

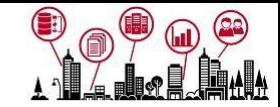

## **3. Schema.org → Рецепта \*/LocalBusiness2**

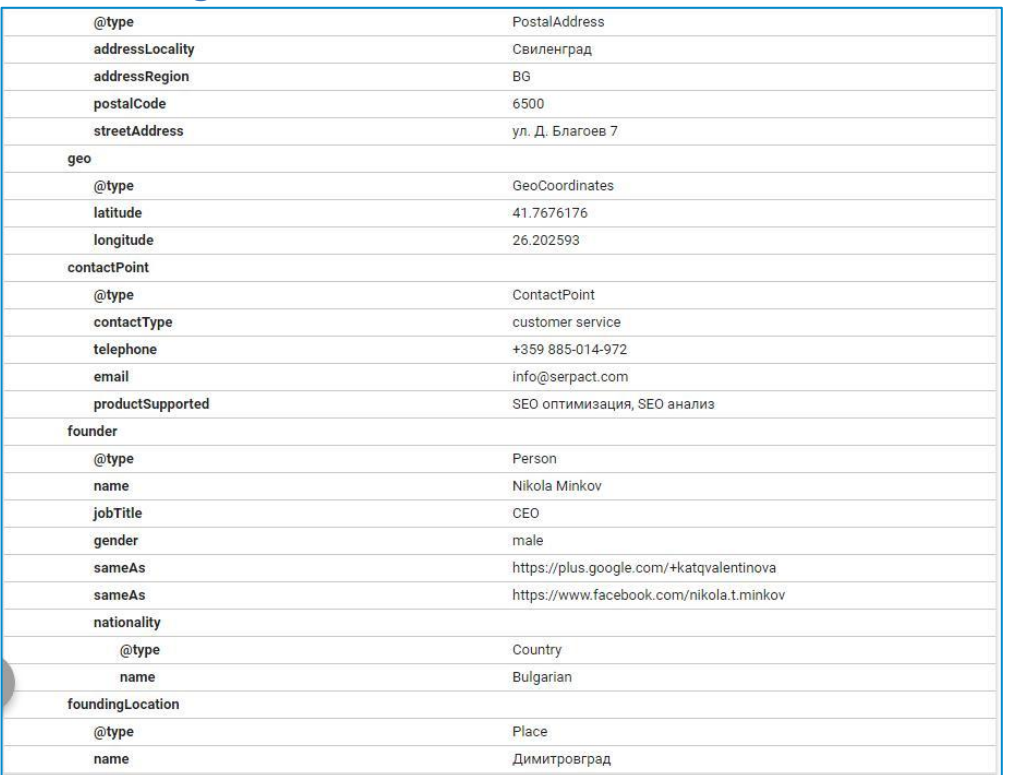

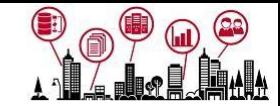

## **3. Schema.org → Рецепта \*/Table**

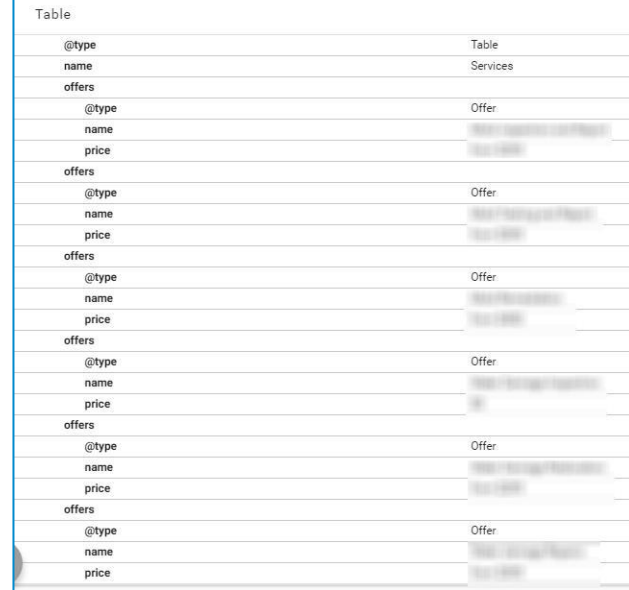

*3.10*

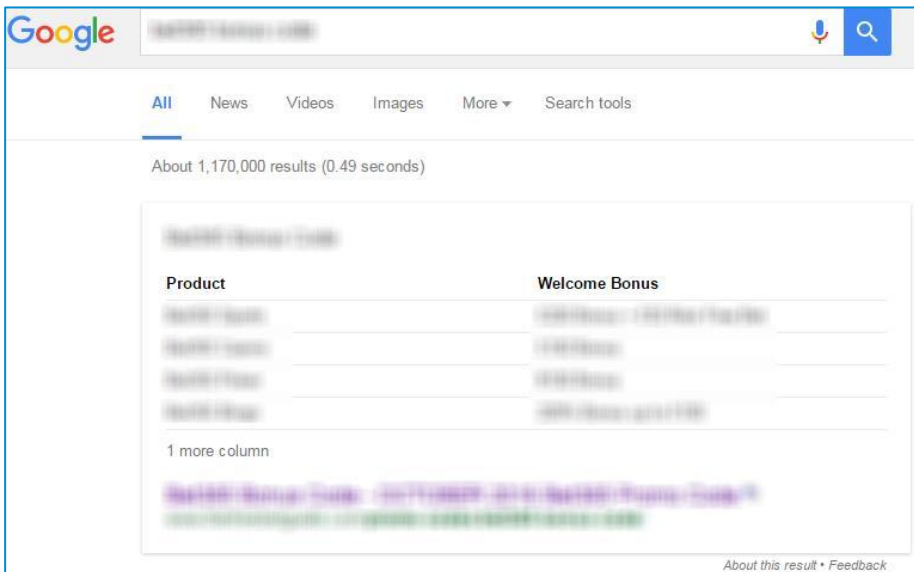

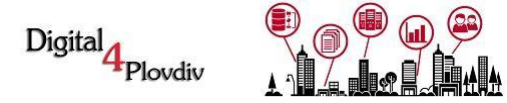

## **3. Schema.org → Рецепта \*/Review**

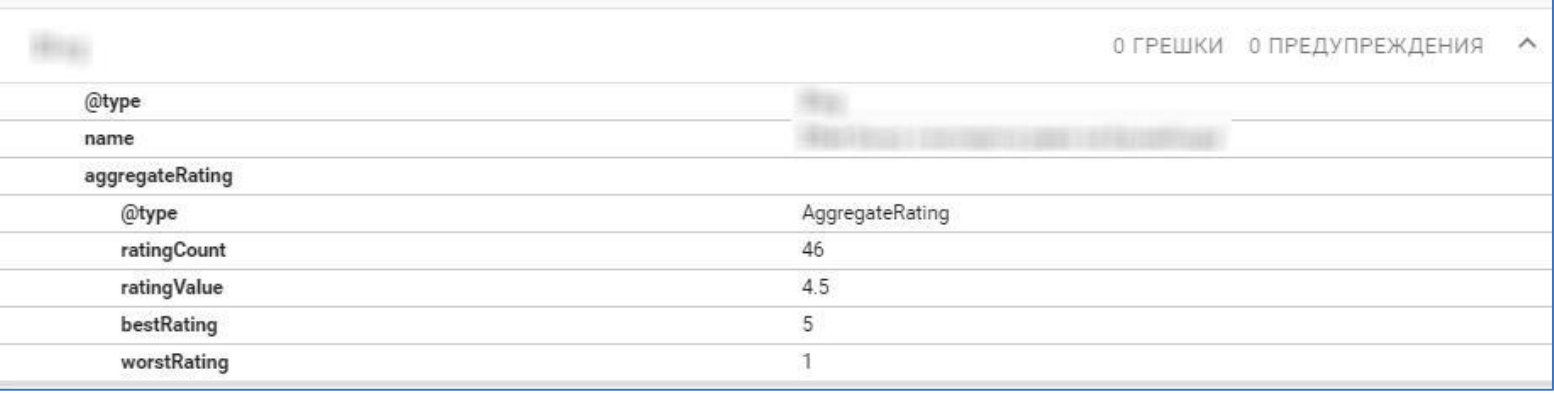

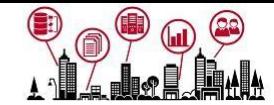

## **3. Schema.org → Рецепта \*/Review2**

*3.12*

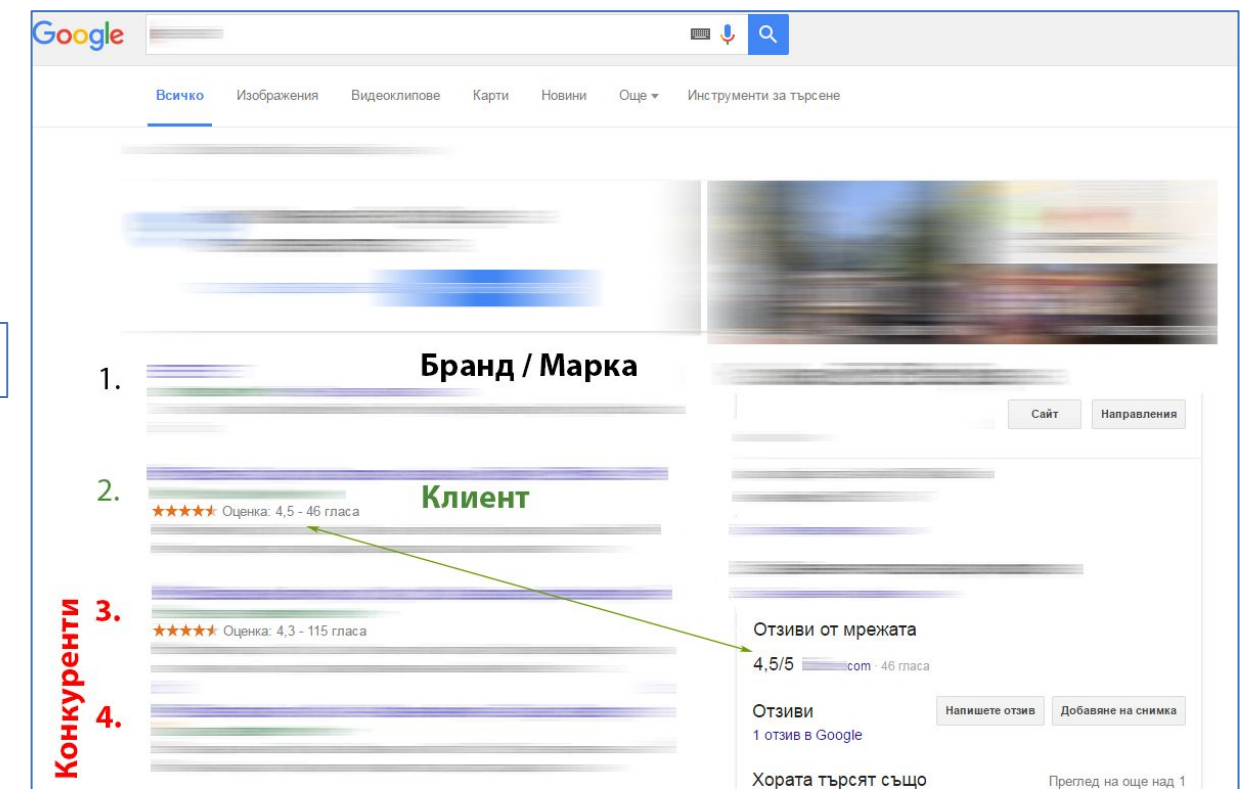

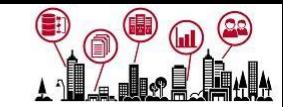

## **3. Schema.org → Рецепта \*/BreadcrumbList**

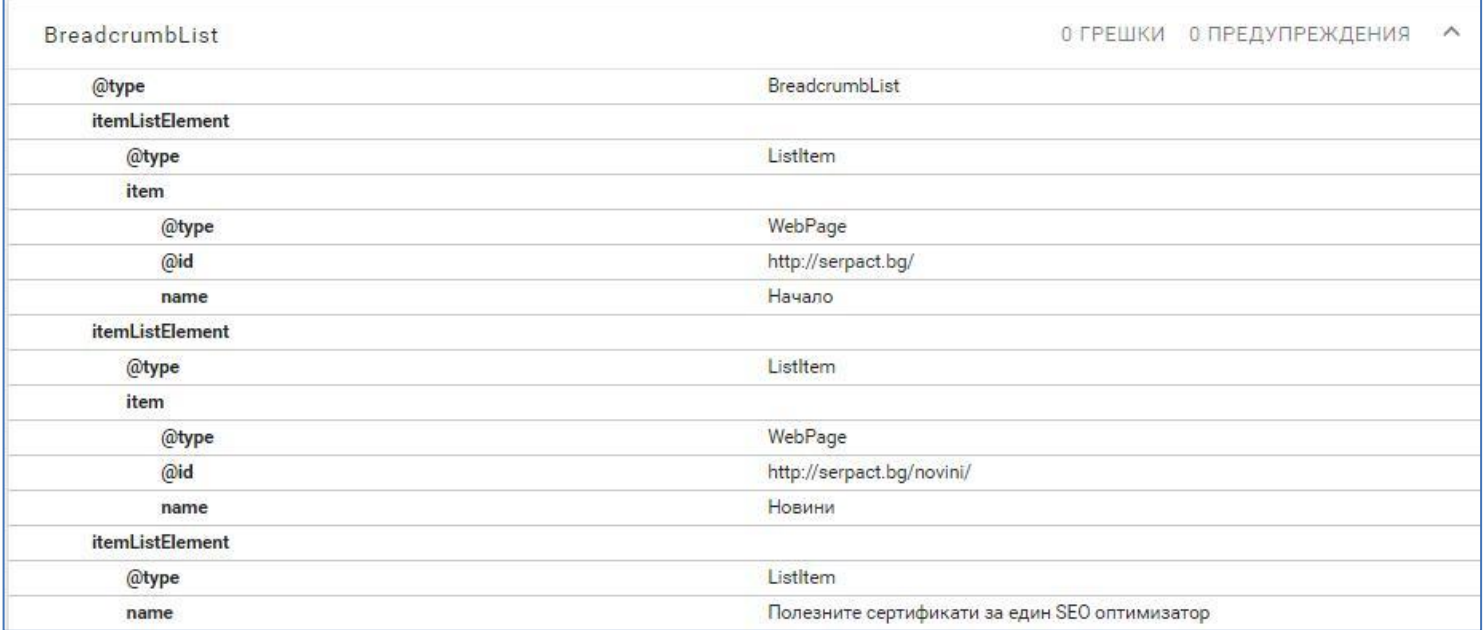

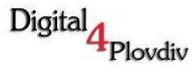

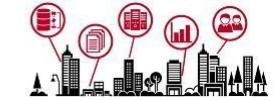

#### **3. Schema.org → Рецепта \*/BreadcrumbList2**

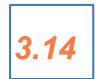

Полезните сертификати за един SEO оптимизатор | Serpact ®

serpact.bg > Новини • 2.11.2016 г. - Обучението е важен фактор във всяка професия, независимо дали сте доктор, инженер или SEO оптимизатор. Разгледайте топ сертификатите за ...

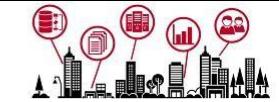

## **3. Schema.org → Рецепта \*/Service**

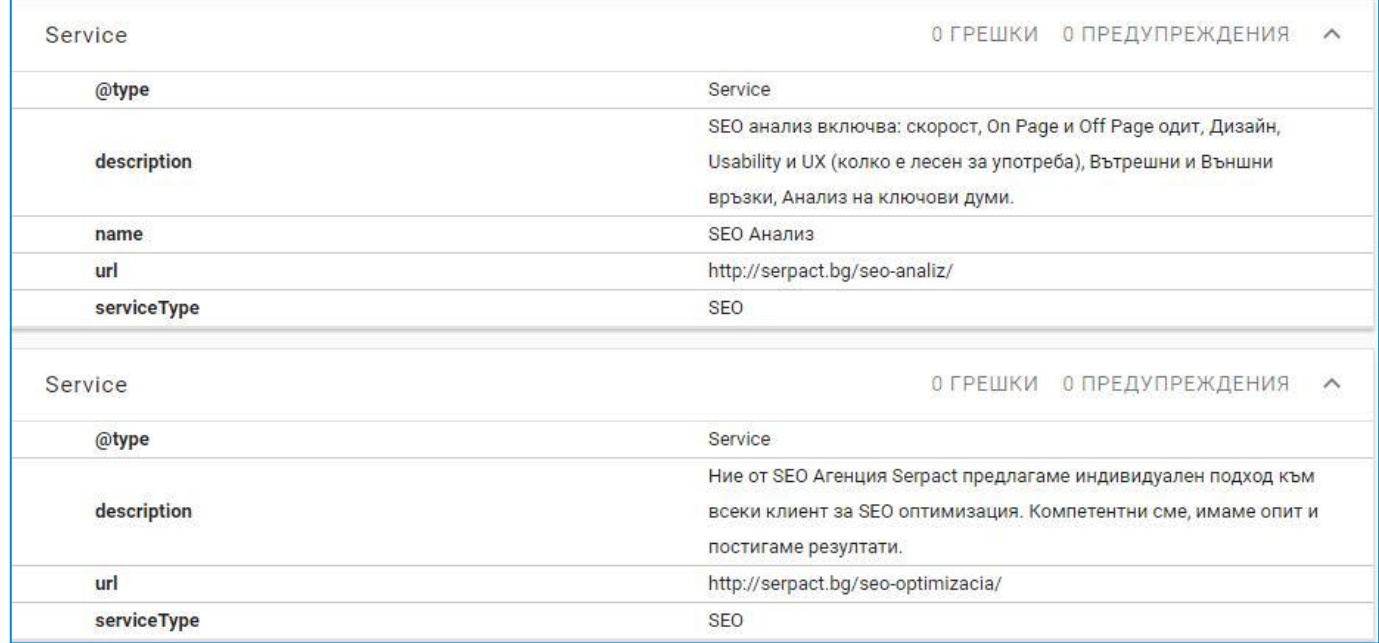

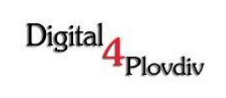

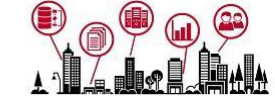

## **3. Schema.org → Рецепта \*/Product**

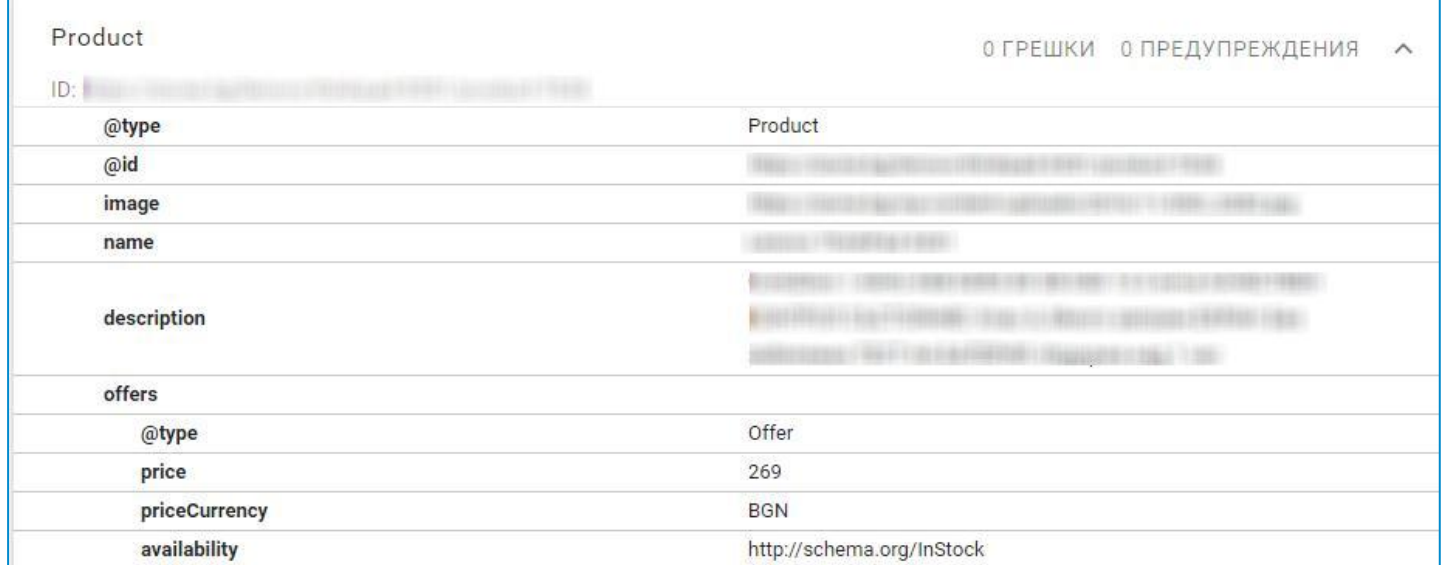

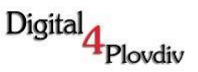

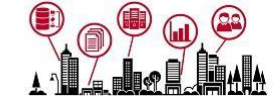

**3. Schema.org → Заключение**

*С какво да тестваме:*

- ➔*Google Structure Data Testing Tool → goo.gl/UE2iOX*
- ➔ *Къде да четем → goo.gl/gA22X1*
- ➔*Къде да търсим готови решения → goo.gl/UwZyuH*

AMP официално не влияе на класирането на уеб сайта ви, **но няколко факта**:

- $\rightarrow$  Отчита се в Google Console
- ➔ Има съществуващ инструмент на Google за тестване → *goo.gl/uWqvaJ*
- **→** При мобилни търсения показва дали страницата има АМР или не

#### *Внимание:*

- ➔ Да се използва само при публикации
- $\rightarrow$  Да се следи Google конзолата
- ➔ Ако се използва плугин **да не се ъпдейтва** или **ако се ъпдейтва, да се извършва мониторинг на AMPто**

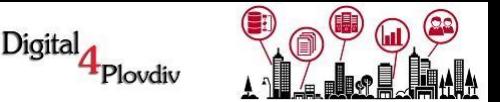

#### ➔*Отчита се в Google Console*

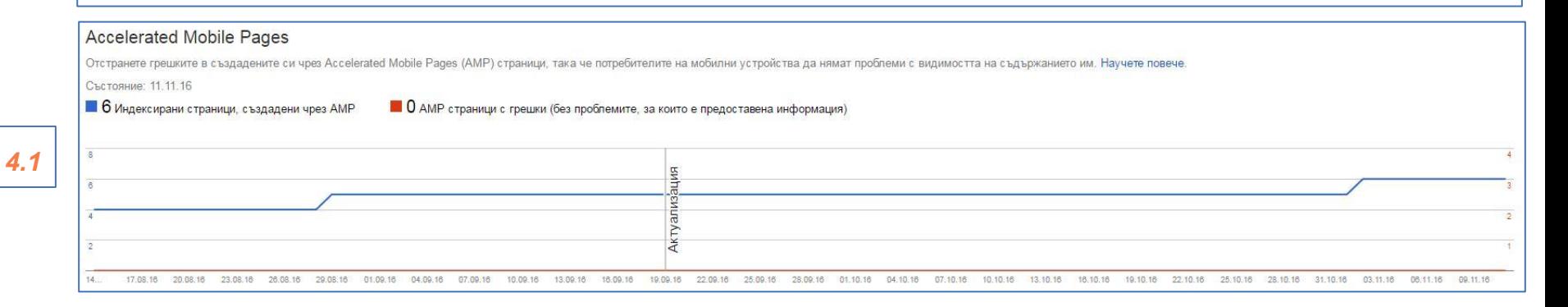

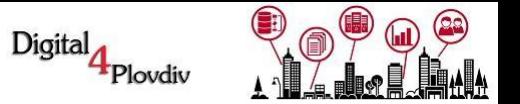

#### ➔*Има съществуващ инструмент на Google за тестване → goo.gl/LpLv67*

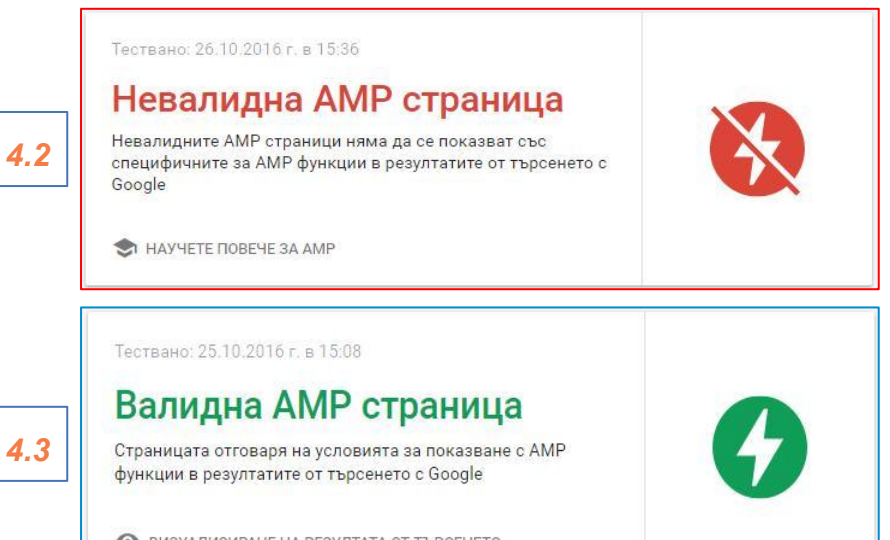

• ВИЗУАЛИЗИРАНЕ НА РЕЗУЛТАТА ОТ ТЪРСЕНЕТО

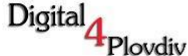

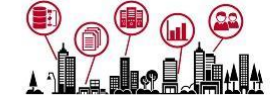

#### ➔*При мобилни търсения показва дали страницата има AMP или не*

Полезните сертификати за един SEO оптимизатор | Serpact - SEO Агенция Serpact serpact.bg > Новини

• АМР - 2.11.2016 г. - Обучението е важен фактор във всяка професия, независимо дали сте доктор, инженер или SEO оптимизатор. Разгледайте топ

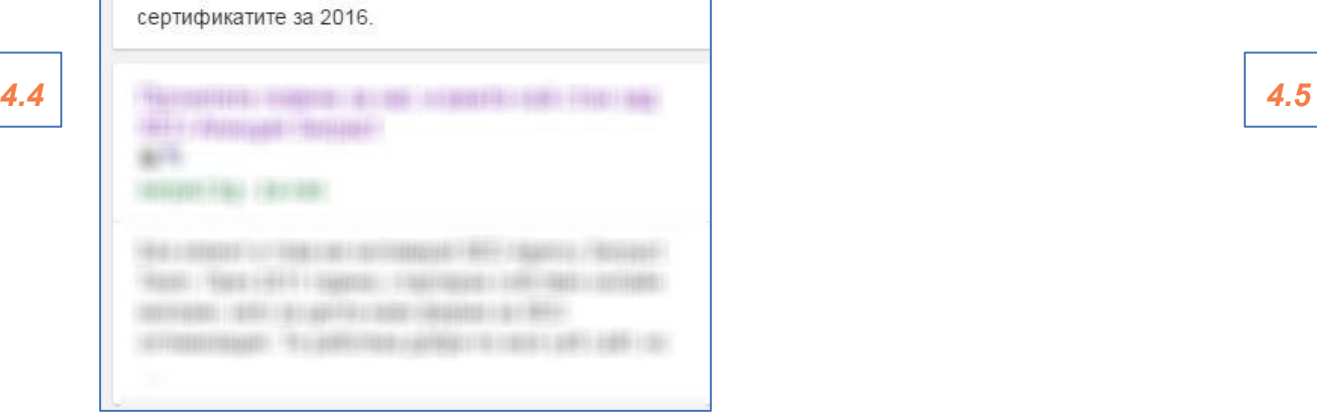

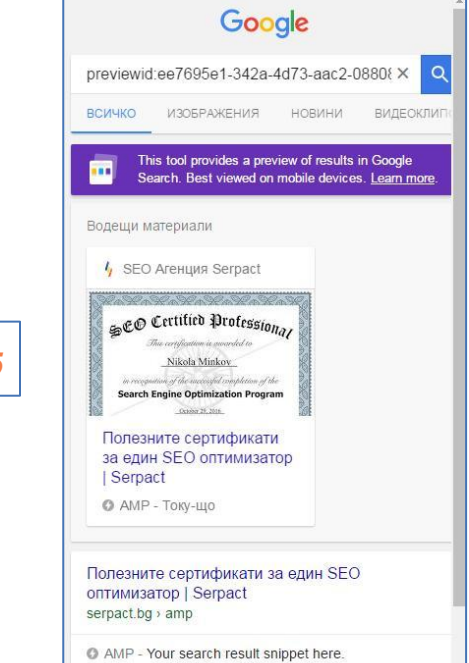

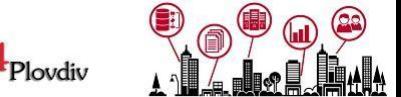

Digital

#### **5. URL Structure**

- ➔*Никога не използвайте кирилица и латиница като микс*
- ➔*По-добре е да не се използва кирилица*
- ➔*Внимавайте с транслитерацията → goo.gl/uPPgC6*
- ➔*Избягвайте дългите URL адреси*
- ➔*Canonical + Prev + Next Релации*

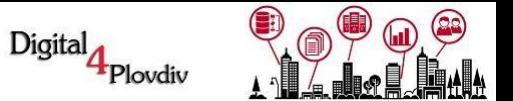

#### **6. UX - User experience (накратко)**

- ➔*Изслушвайте, но не слушайте клиента. Доверете се на специалистите.*
- ➔*Мислете за потребителите!*
- ➔*Поръчка → Check Out → Защо не бърза поръчка!*
- ➔*Правилно разпределение на call to action бутони.*
- ➔*Мобилна версия - header → Социални мрежи?*

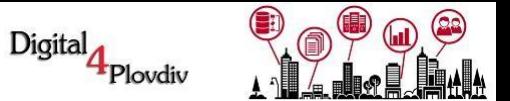

- **6. UX User experience (накратко)**
	- ➔*Лесна навигация → предвидете какво търсят и ги навигирайте лесно*
	- ➔*Съкратете пътищата → Check Out → Регистрация...*
	- ➔*Google Page Speed мери, но не измерва!*
	- ➔*Реализациите мерят UX*

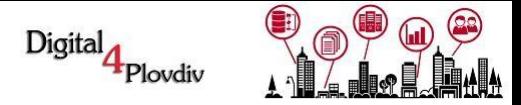

## **6. UX - User experience (накратко)**

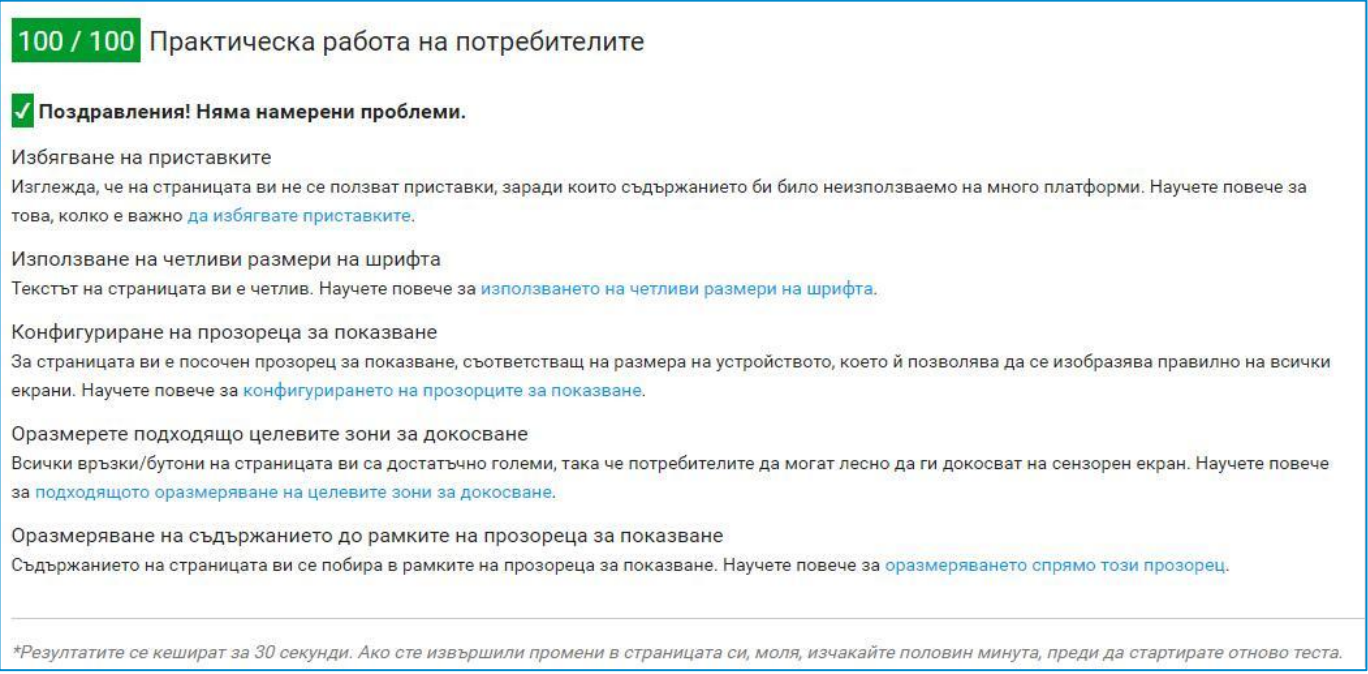

Digital Plovdiv

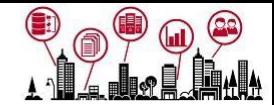

## **7. Mobile Testing →** *goo.gl/Roo5ws*

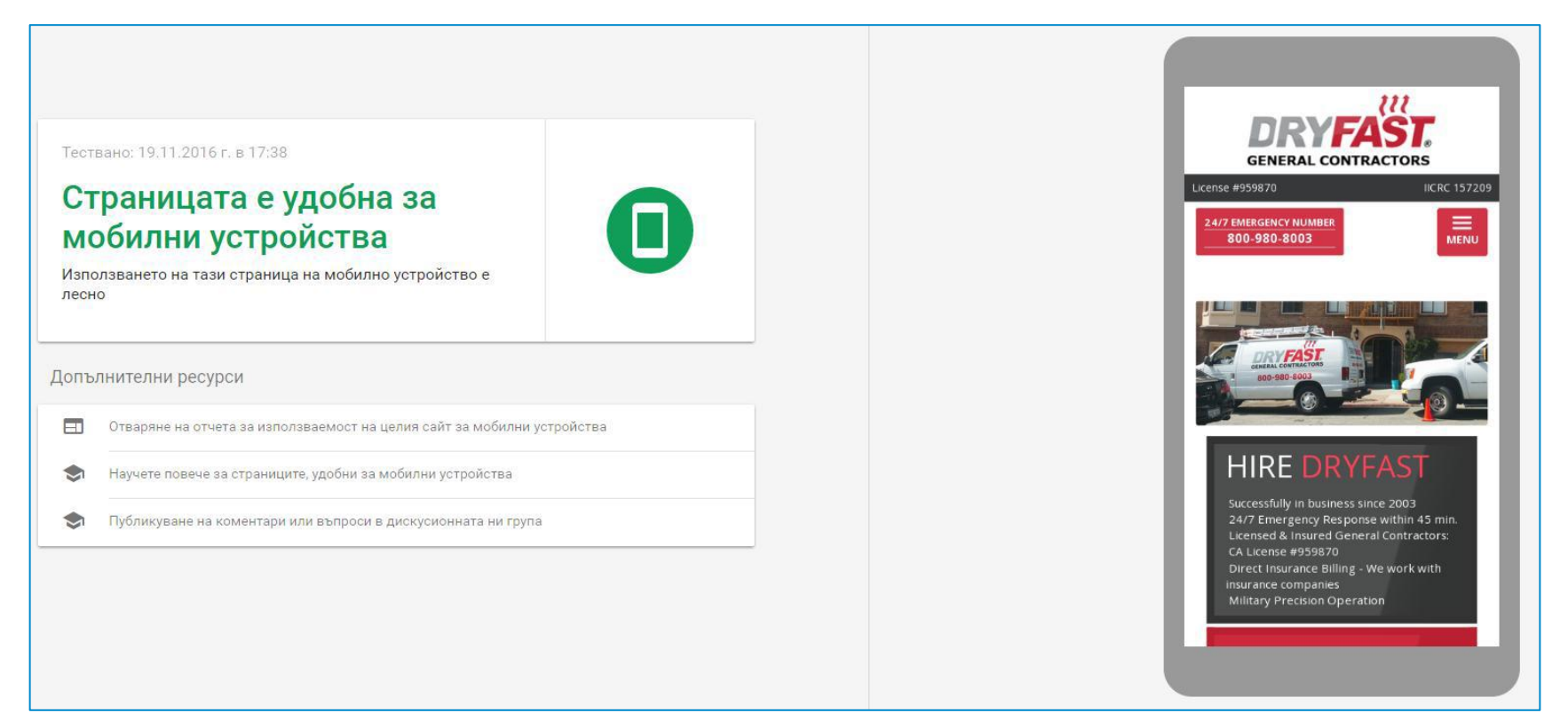

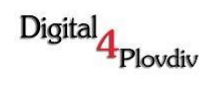

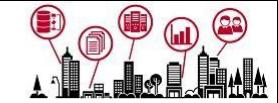

## **7. Mobile Testing →** *goo.gl/pfzBp5*

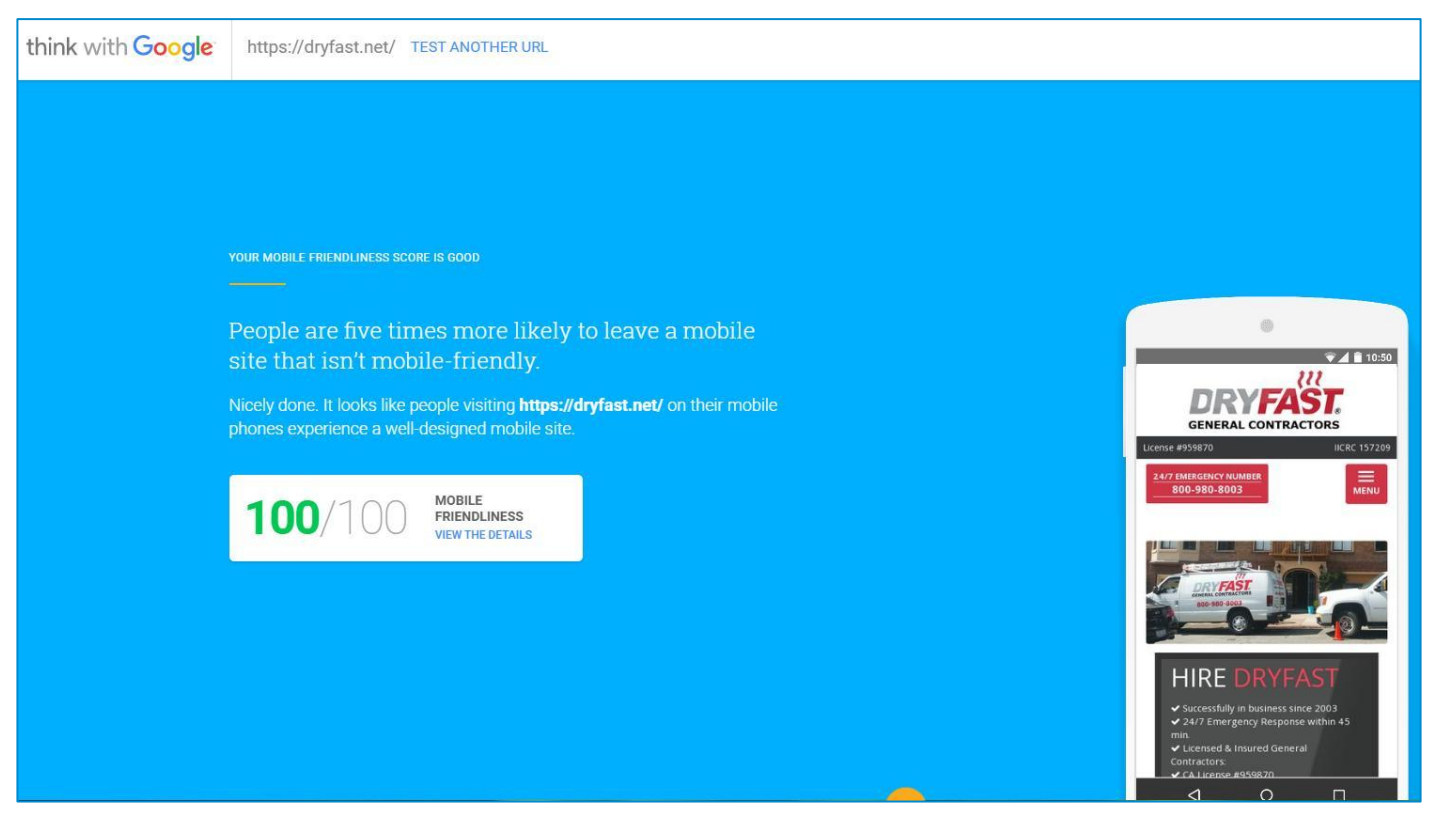

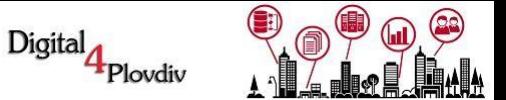

#### **8. Семантика (накратко)**

- ➔*Направете проучване на ключови думи → търсения, конкуренция.*
- ➔*Анализирайте проучването и си създайте план.*
- ➔*Създайте си собствено ядро от ключови думи.*
- ➔*Релевантно съдържание → качествено + уникално = успешно!*

*Инструменти: Google Keywords Planner → goo.gl/vIck46 Serpstat → goo.gl/pzGQZi* **Majestic seo, Semrush и др.**

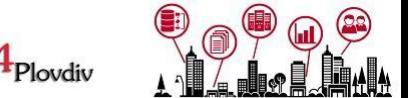

Digital

#### **9. Линк сок (накратко)**

- ➔*С начална страница ли се класирате по всички кл. думи?*
- ➔*Кои ваши страници имат класиране и за кои думи?*
- ➔*Трябва да имате целева страница за всяко ядро от кл. думи!*
- ➔*След анализа разпределете линк сока внимателно.*
- ➔*Подбирайте правилния анкор текст.*

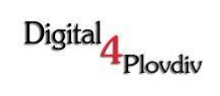

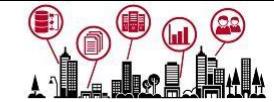

## **10. Съдържание**

- ➔*Проучване и план*
- $\rightarrow$ *Уникалност, качество*
- ➔*Стилизация на съдържанието - H1, H2, H3, H4*
- ➔*Инфографики и снимки*
- ➔*Дистрибуция!*

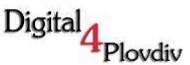

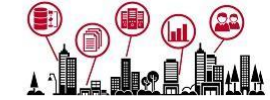

#### **11. SSL (Secure Sockets Layer) сертификат**

# $\overline{\mathsf{x}}$

*11.1*

#### Връзката ви не е поверителна

Възможно е извършители на атака да опитват да откраднат ваша информация от (например пароли, съобщения или данни за кредитни карти). NET::ERR\_CERT\_COMMON\_NAME\_INVALID

□ Автоматично съобщаване на Google на подробности за евентуални инциденти, свързани със сигурността. Декларация за поверителност

РАЗШИРЕНИ

Назад към безопасната страница

- ➔*Онлайн магазин → задължително*
- ➔*и не само*
- ➔*Google вижда*
- ➔*Браузерът също*
- ➔*И най-лошото → клиентът*

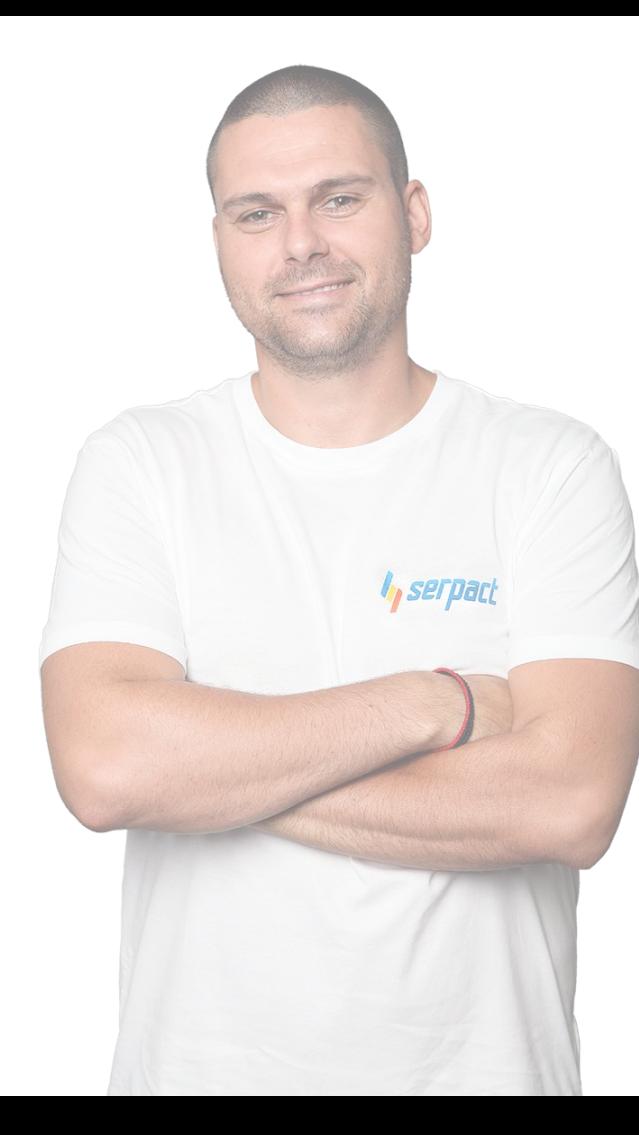

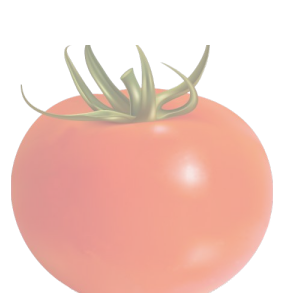

**КОНТАКТИ:**

**[serpact.bg](http://serpact.bg/)**

**[info@serpact.bg](mailto:info@serpact.bg)**

**[facebook.com/nikola.t.minkov](https://www.facebook.com/nikola.t.minkov)**

**<http://nikolaminkov.com>**

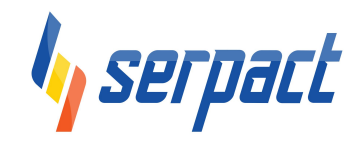

# **Благодаря Ви!**